#### **Introduction to Concurrency** CSE 333 Winter 2024

**Instructor:** Hal Perkins

#### **Teaching Assistants:**

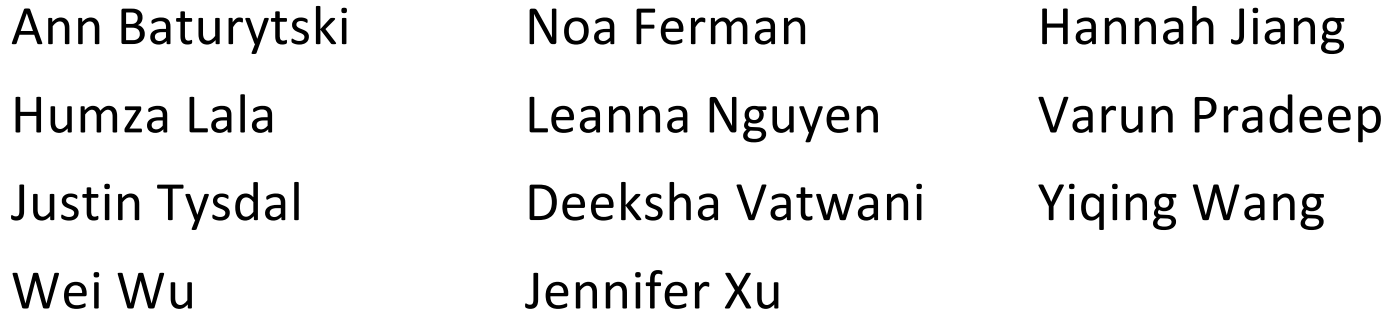

## **Administrivia**

- ◆ Sections tomorrow: pthread tutorial
	- pthread exercise posted after sections, due Monday morning
- ↓ HW4 due a week from tomorrow
	- How's it going? Networking code??

# **Outline**

- ◆ Understanding Concurrency
	- Why is it useful
	- Why is it hard
- ◆ Concurrent Programming Styles
	- Threads vs. processes
	- Asynchronous or non-blocking I/O
		- "Event-driven programming"

## **Building a Web Search Engine**

- $\cdot$  We need:
	- $\blacksquare$  A web index
		- A map from <*word*> to <*list of documents containing the word*>
		- This is probably *sharded* over multiple files
	- A query processor
		- Accepts a query composed of multiple words
		- Looks up each word in the index
		- Merges the result from each word into an overall result set

#### **Web Search Architecture**

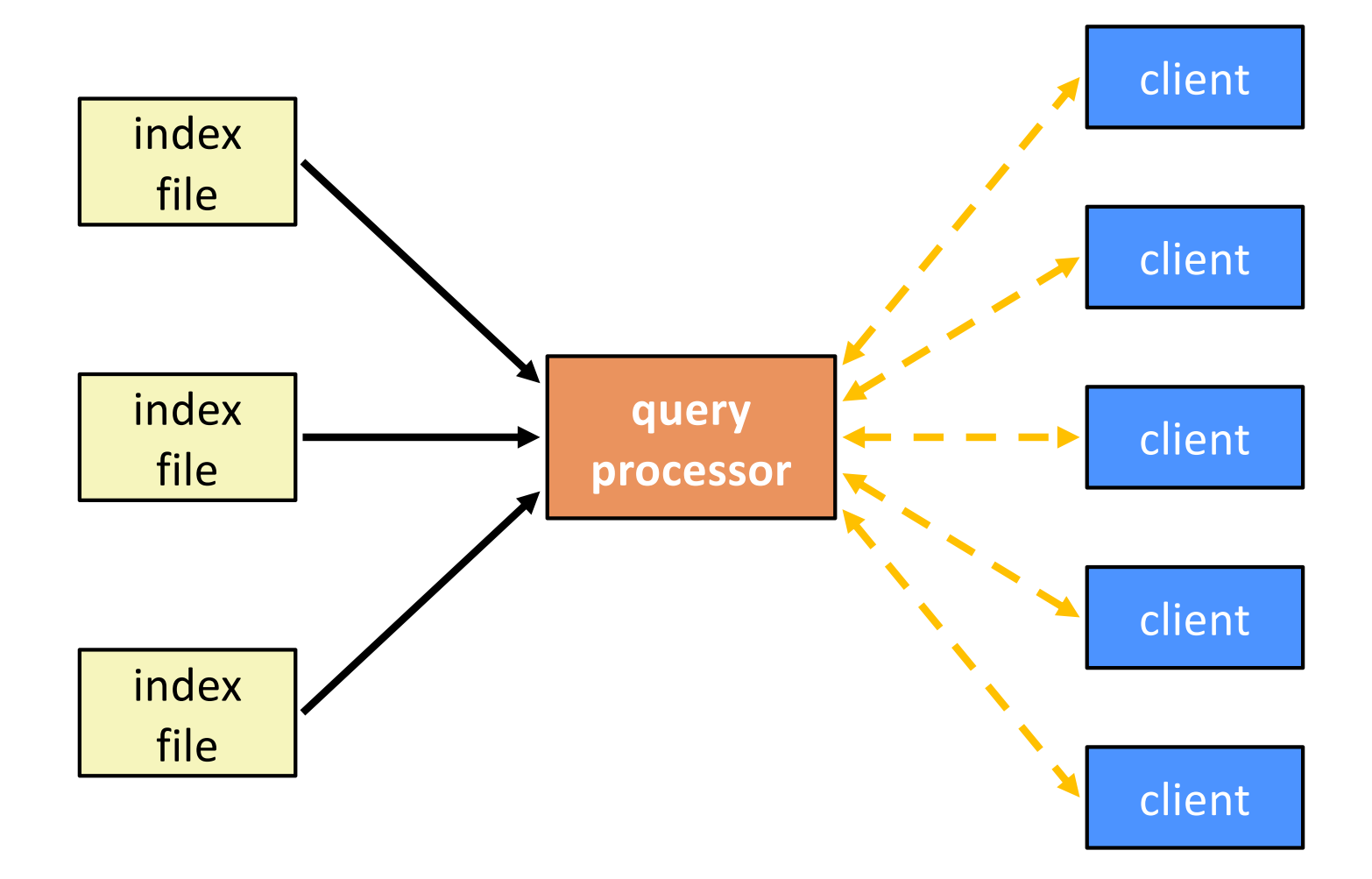

#### **Sequential Implementation**

◆ Pseudocode for sequential query processor:

```
doclist Lookup(string word) {
   bucket = hash(word);
   hitlist = file.read(bucket);
   foreach hit in hitlist {
     doclist.append(file.read(hit));
 }
   return doclist;
}
main() {
  while (1) {
    string query words[] = GetNextQuery();
     results = Lookup(query_words[0]);
     foreach word in query[1..n] {
       results = results.intersect(Lookup(word));
 }
     Display(results);
   }
}
```
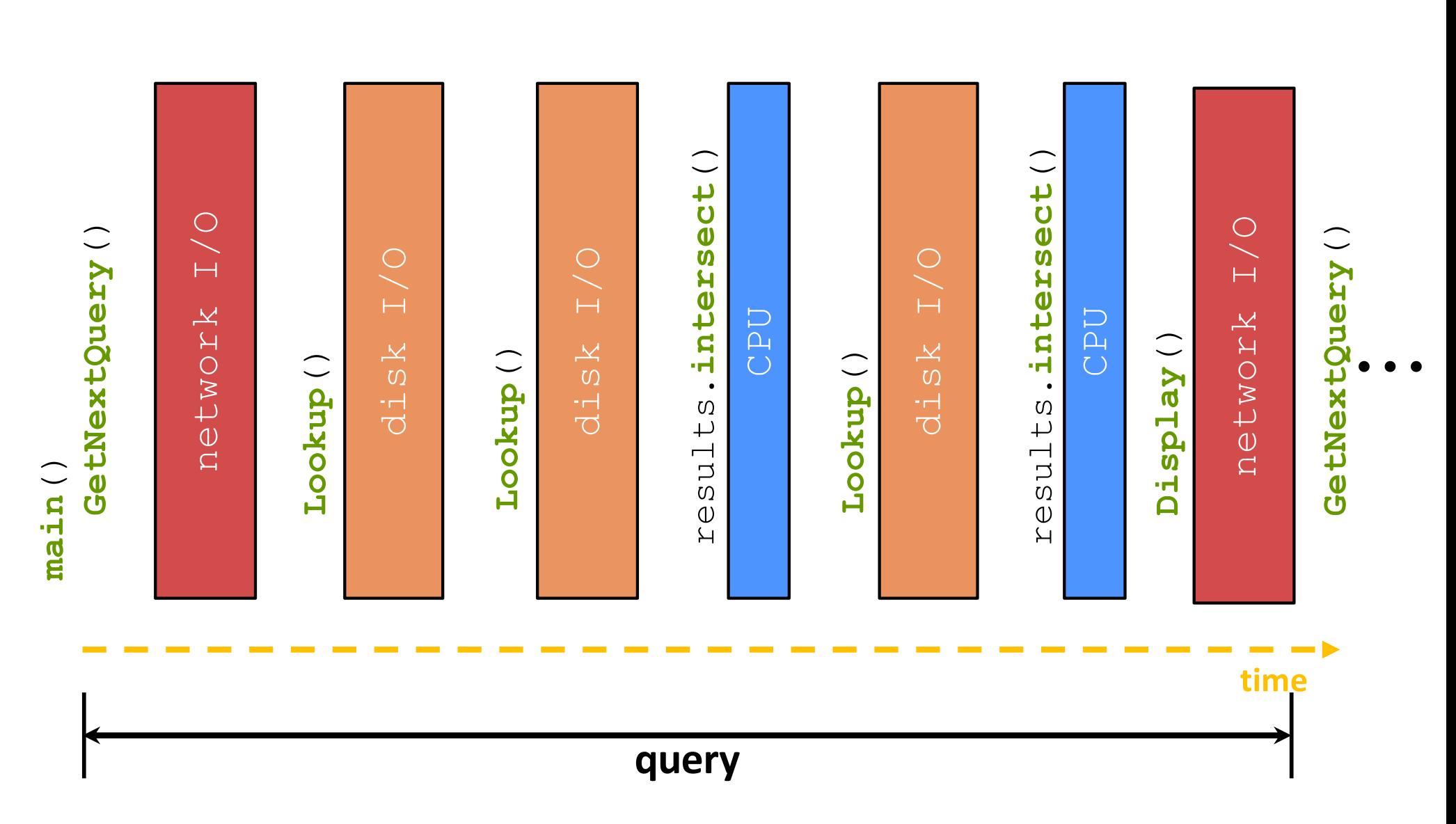

## **Execution Timeline: a Multi-Word Query**

**7**

## **What About I/O-caused Latency?**

<sup>v</sup> Jeff Dean's "Numbers Everyone Should Know" (LADIS '09)

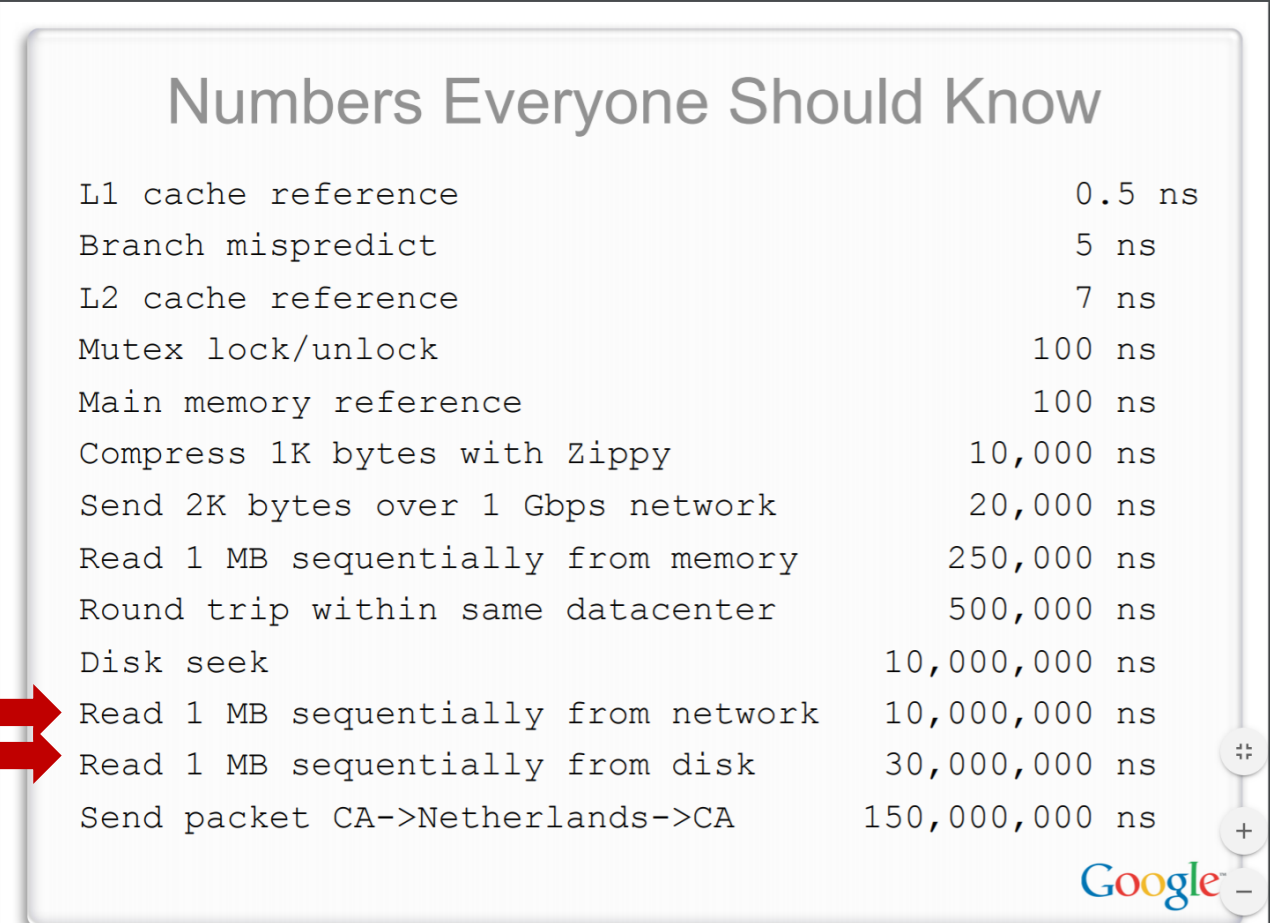

#### **Execution Timeline: To Scale**

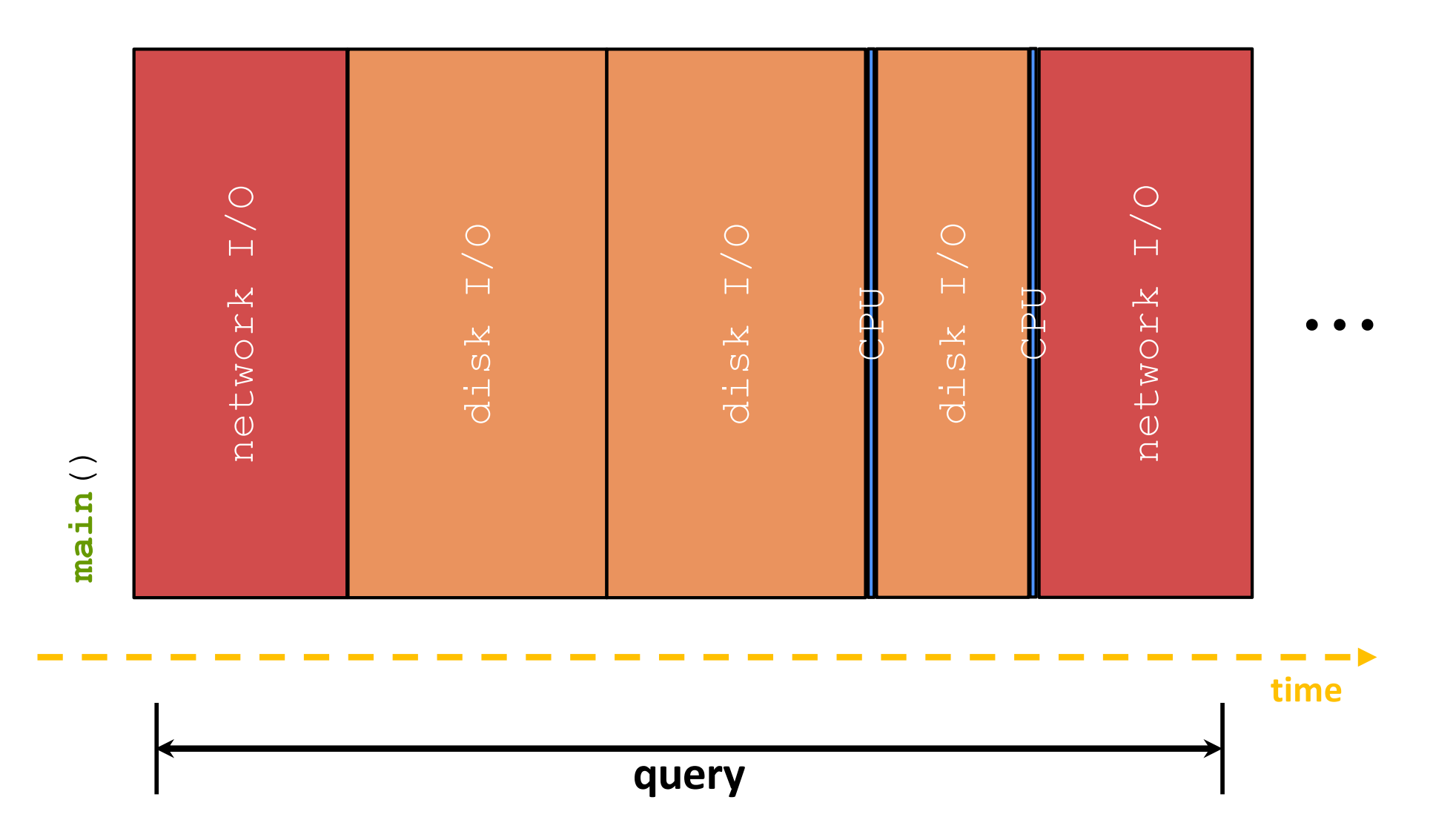

## **Sequential Queries – Simplified**

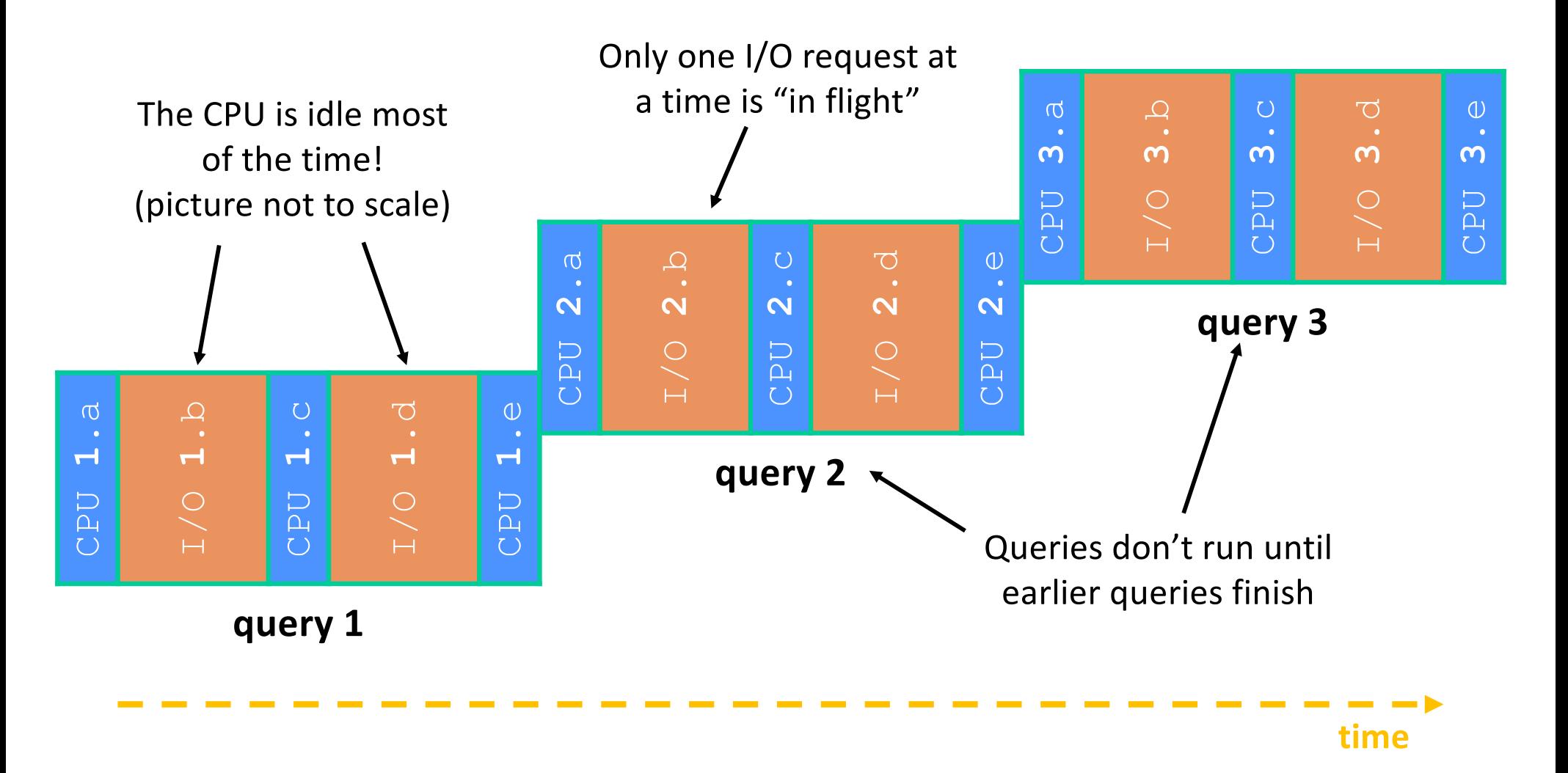

## **Sequential Queries: To Scale**

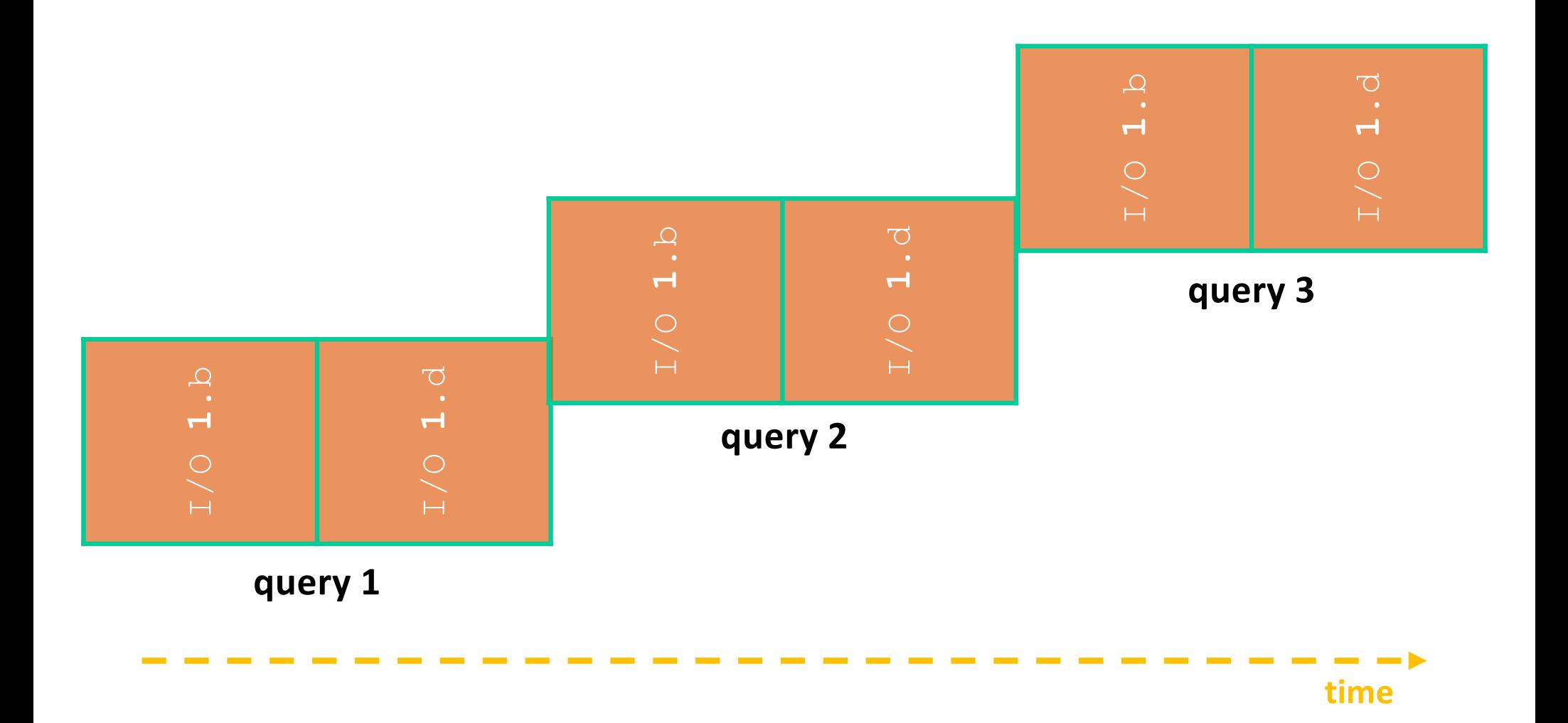

## **Sequential Can Be Inefficient**

- Only one query is being processed at a time
	- All other queries queue up behind the first one
- $\cdot$  The CPU is idle most of the time
	- It is *blocked* waiting for I/O to complete
		- Disk I/O can be very, very slow
- $\triangleleft$  At most one I/O operation is in flight at a time
	- § Missed opportunities to speed I/O up
		- Separate devices in parallel, better scheduling of a single device, etc.

## **Concurrency**

- $\triangle$  A version of the program that executes multiple tasks simultaneously
	- § Example: Our web server could execute multiple *queries* at the same time
		- While one is waiting for I/O, another can be executing on the CPU
	- Example: Execute queries one at a time, but issue *I/O requests* against different files/disks simultaneously
		- Could read from several index files at once, processing the I/O results as they arrive
- ◆ Concurrency != parallelism
	- parallelism is when multiple CPUs work simultaneously on 1 job

## **A Concurrent Implementation**

- ↓ Use multiple threads or processes
	- As a query arrives, fork a new thread (or process) to handle it
		- The thread reads the query from the console, issues read requests against files, assembles results and writes to the console
		- The thread uses blocking I/O; the thread alternates between consuming CPU cycles and blocking on I/O
	- The OS context switches between threads/processes
		- While one is blocked on I/O, another can use the CPU
		- Multiple threads' I/O requests can be issued at once

## **Introducing Threads**

- ◆ Separate the concept of a process from an individual "*thread of control*"
	- § Usually called a thread (or a *lightweight process*), this is a sequential execution stream within a process

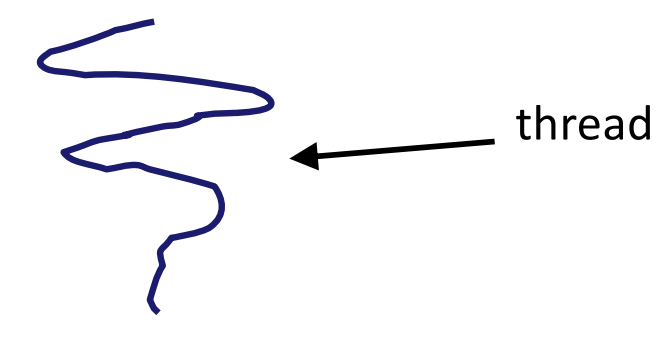

- <sup>v</sup> In most modern OS's:
	- § Process: address space, OS resources/process attributes
	- § Thread: stack, stack pointer, program counter, registers
	- § Threads are the *unit of scheduling* and processes are their *containers*; every process has at least one thread running in it

#### **Multithreaded Pseudocode**

```
main() {
   while (1) {
    string query words[] = GetNextQuery();
     ForkThread(ProcessQuery());
 }
}
```

```
doclist Lookup(string word) {
  bucket = hash(word); hitlist = file.read(bucket);
   foreach hit in hitlist
     doclist.append(file.read(hit));
   return doclist;
}
ProcessQuery() {
  results = <b>Lookup</b>(query words[0]); foreach word in query[1..n]
     results = results.intersect(Lookup(word));
   Display(results);
}
```
#### **Multithreaded Queries – Simplified**

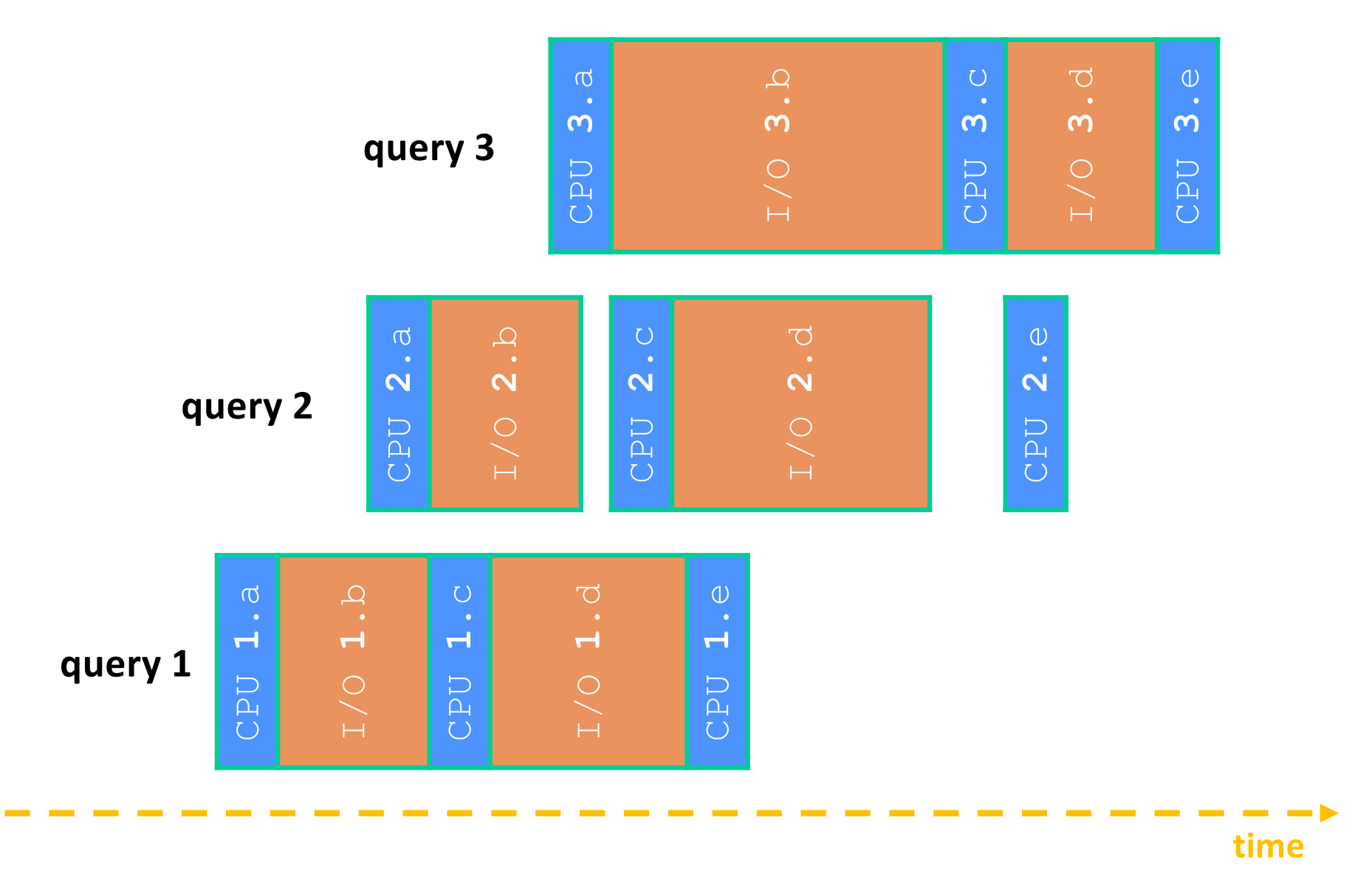

## **Why Threads?**

- **◆ Advantages:** 
	- You (mostly) write sequential-looking code
	- § Threads can run in parallel if you have multiple CPUs/cores
- <sup>v</sup> Disadvantages:
	- **F** If threads share data, you need locks or other synchronization
		- Very bug-prone and difficult to debug
	- § Threads can introduce overhead
		- Lock contention, context switch overhead, and other issues
	- § Need language support for threads

#### **Alternative: Processes**

- ◆ What if we forked processes instead of threads?
- **◆ Advantages:** 
	- § No shared memory between processes
	- No need for language support; OS provides "fork"
- <sup>v</sup> Disadvantages:
	- More overhead than threads during creation and context switching
	- Cannot easily share memory between processes typically communicate through the file system

## **Threads vs. Processes**

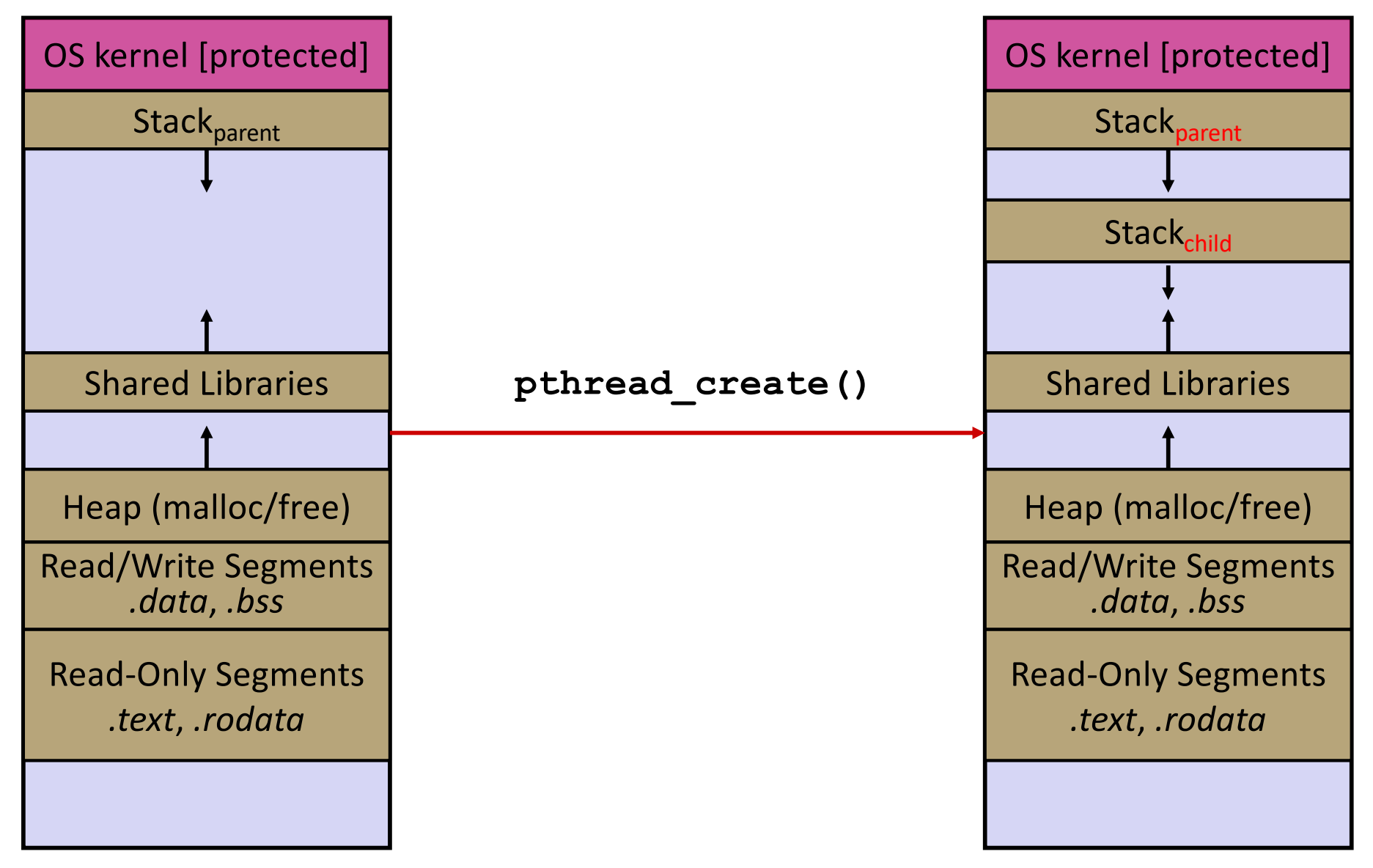

#### **Threads vs. Processes**

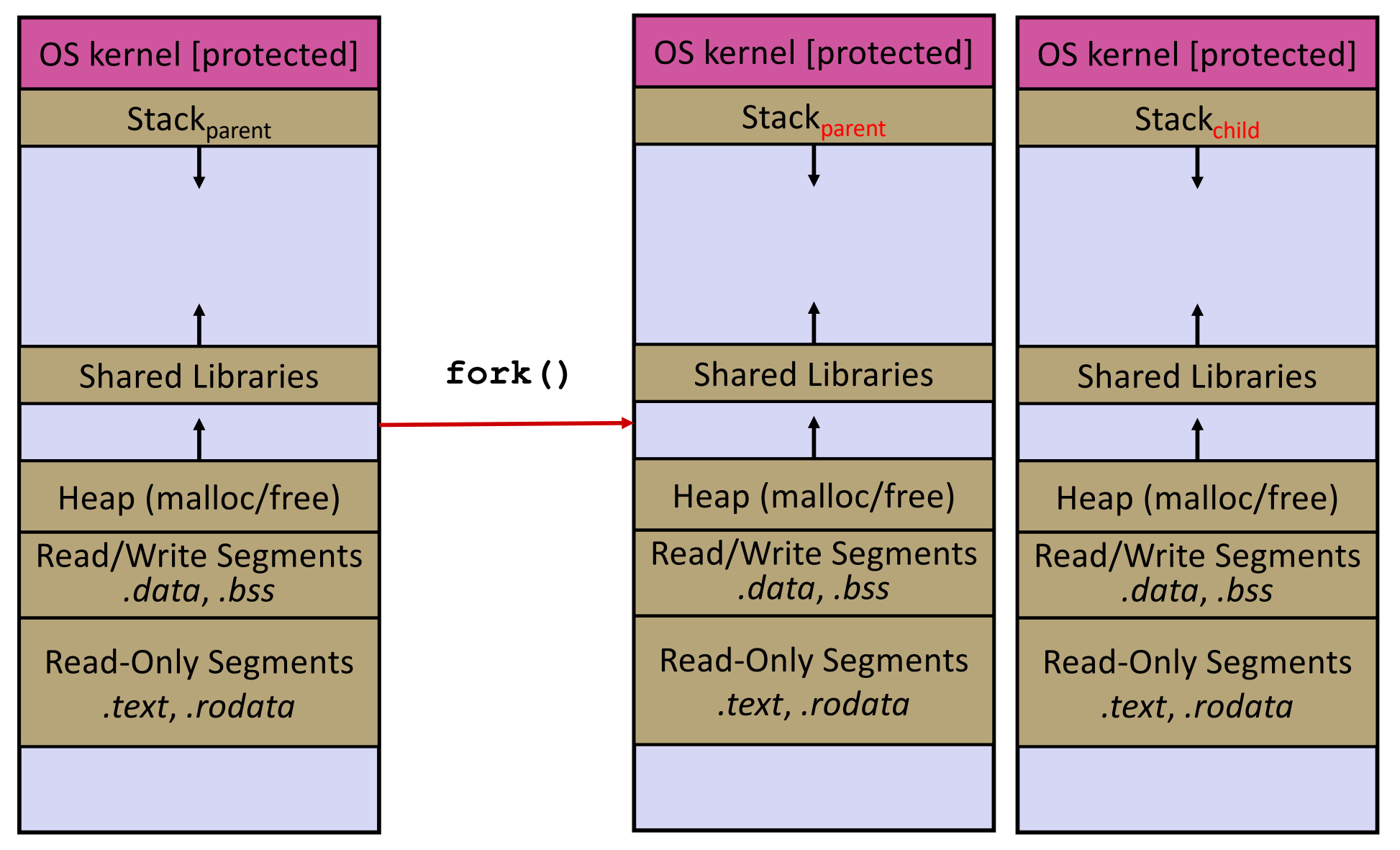

## **Alternate: Asynchronous I/O**

- <sup>v</sup> Use asynchronous or non-blocking I/O
- $\div$  Your program begins processing a query
	- When your program needs to read data to make further progress, it registers interest in the data with the OS and then switches to a different query
	- The OS handles the details of issuing the read on the disk, or waiting for data from the console (or other devices, like the network)
	- When data becomes available, the OS lets your program know
- Your program (almost never) blocks on I/O

## **Event-Driven Programming**

**→ Your program is structured as an event-loop** 

```
void dispatch(task, event) {
   switch (task.state) {
     case READING_FROM_CONSOLE:
      query words = event.data;
      async read(index, query_words[0]);
       task.state = READING_FROM_INDEX;
       return;
     case READING_FROM_INDEX:
 ...
 }
}
while (1) {
   event = OS.GetNextEvent();
   task = lookup(event);
   dispatch(task, event);
}
```
#### **Asynchronous, Event-Driven**

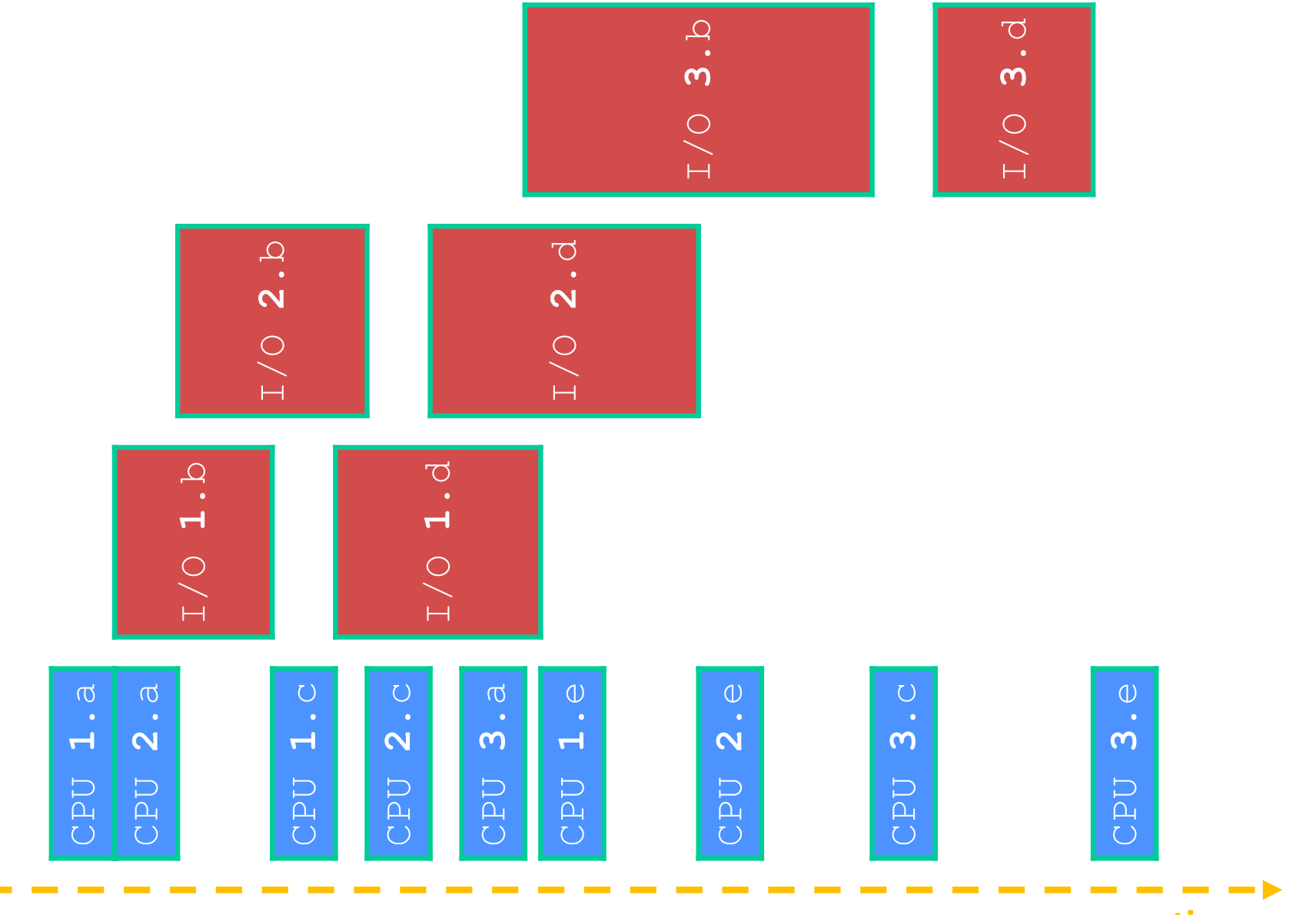

**time**

## **Non-blocking vs. Asynchronous**

- ∗ Reading from the network can truly *block* your program
	- Remote computer may wait arbitrarily long before sending data
- ◆ Non-blocking I/O (network, console)
	- Your program enables non-blocking I/O on its file descriptors
	- § Your program issues **read**() and **write**() system calls
		- If the read/write would block, the system call returns immediately
	- § Program can ask the OS which file descriptors are readable/writeable
		- Program can choose to block while no file descriptors are ready

## **Non-blocking vs. Asynchronous**

- $\triangleleft$  Asynchronous I/O (disk)
	- § Program tells the OS to being reading/writing
		- The "begin read" or "begin write" returns immediately
		- When the I/O completes, OS delivers an event to the program
- $\triangle$  According to the Linux specification, the disk never blocks your program (just delays it)
	- Asynchronous I/O is primarily used to hide disk latency
	- Asynchronous I/O system calls are messy and complicated  $\odot$

## **Why Events?**

- **◆ Advantages:** 
	- Don't have to worry about locks and race conditions
	- § For some kinds of programs, especially GUIs, leads to a very simple and intuitive program structure
		- One event handler for each UI event

#### <sup>v</sup> Disadvantages:

- § Can lead to very complex structure for programs that do lots of disk and network I/O
	- Sequential code gets broken up into a jumble of small event handlers
	- You have to package up all task state between handlers

## **One Way to Think About It**

- $\cdot$  Threaded code:
	- Each thread executes its task sequentially, and per-task state is naturally stored in the thread's stack
	- OS and thread scheduler switch between threads for you
- ◆ Event-driven code:
	- \*You\* are the scheduler
	- You have to bundle up task state into continuations (data structures describing what-to-do-next); tasks do not have their own stacks